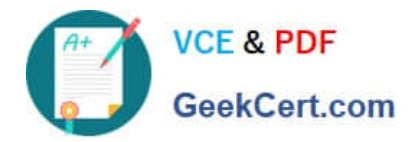

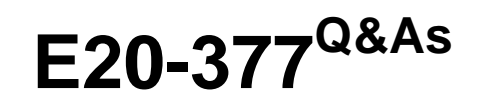

RecoverPoint/SE Specialist Exam for Implementation Engineers

# **Pass EMC E20-377 Exam with 100% Guarantee**

Free Download Real Questions & Answers **PDF** and **VCE** file from:

**https://www.geekcert.com/e20-377.html**

100% Passing Guarantee 100% Money Back Assurance

Following Questions and Answers are all new published by EMC Official Exam Center

**C** Instant Download After Purchase **83 100% Money Back Guarantee** 

- 365 Days Free Update
- 800,000+ Satisfied Customers

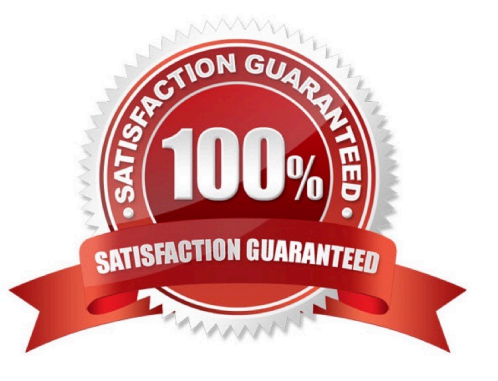

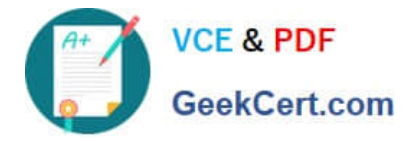

# **QUESTION 1**

After acquiring a company 300 hundred miles from their current office the customer has asked EMC to

help to design a single hop application recovery plan after careful analysis of the work load and available

bandwidth, SRDF/AR was selected as the solution.

If the SRDF/AR cycle time is set to 90 minutes, what is the maximum potential data loss?

- A. 2 hours of data
- B. 1.5 hours of data
- C. 4.5 hours of data
- D. 3 hours of data
- Correct Answer: A

## **QUESTION 2**

A customer using Symmetrix Virtual Provisioning reports their thin pool has reached 50% utilization. At which utilization level would you recommend adding more capacity to the thin pool?

- A. 80%
- B. 50%
- C. 70%
- D. 60%

Correct Answer: D

#### **QUESTION 3**

Which UNIX utility or tool would you use to perform an IBM-AIX host-based data migration?

- A. Migratepv
- B. Vxevac
- C. Pvmove
- D. vxmigrate

Correct Answer: A

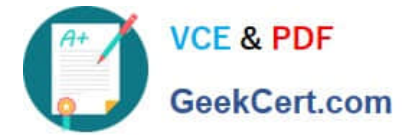

# **QUESTION 4**

One of the requirements, during an Open Replicator implementation is that production application should not be implemented by open Replication session. An analysis of the control Symmetrix showed that FA ports are currently 70% utilized. How should pace and ceiling be configured?

- A. Pace should be set to 0 and Ceiling should be left at the default
- B. Pace should be left at the default and Ceiling set to 30
- C. Pace should be left at the default and Ceiling set to 100
- D. Pace should be set to 9 and Ceiling should be set to 70

Correct Answer: B

## **QUESTION 5**

Which document should a EMC customer consult if there are questions about a system design during an SRDF/A engagement?

- A. Configuration Guide
- B. Level of Effort
- C. Practitioner\\'s Guide
- D. Scope Document
- Correct Answer: A

[Latest E20-377 Dumps](https://www.geekcert.com/e20-377.html) [E20-377 PDF Dumps](https://www.geekcert.com/e20-377.html) [E20-377 Study Guide](https://www.geekcert.com/e20-377.html)